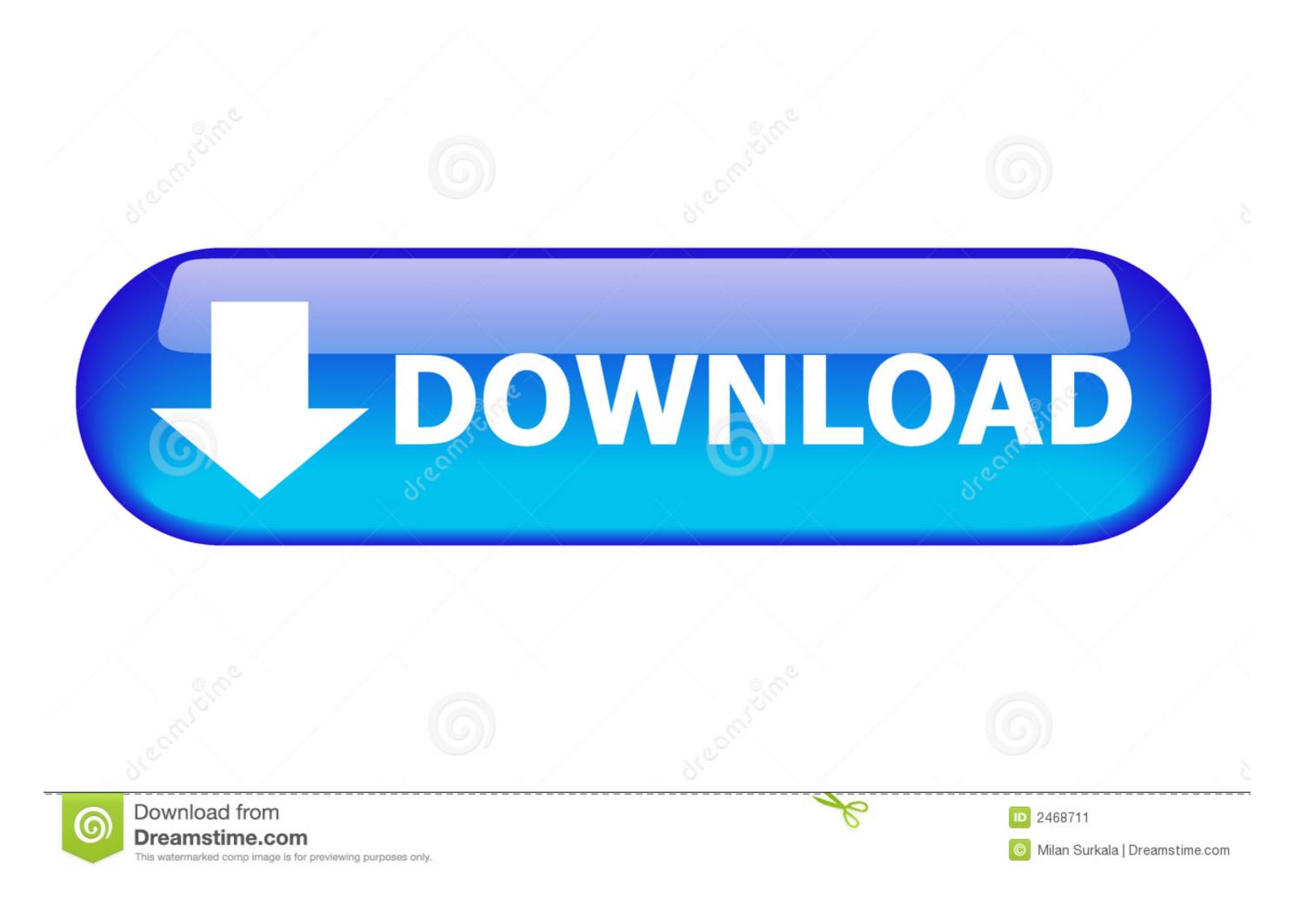

## Gerber File To Gcode Converter

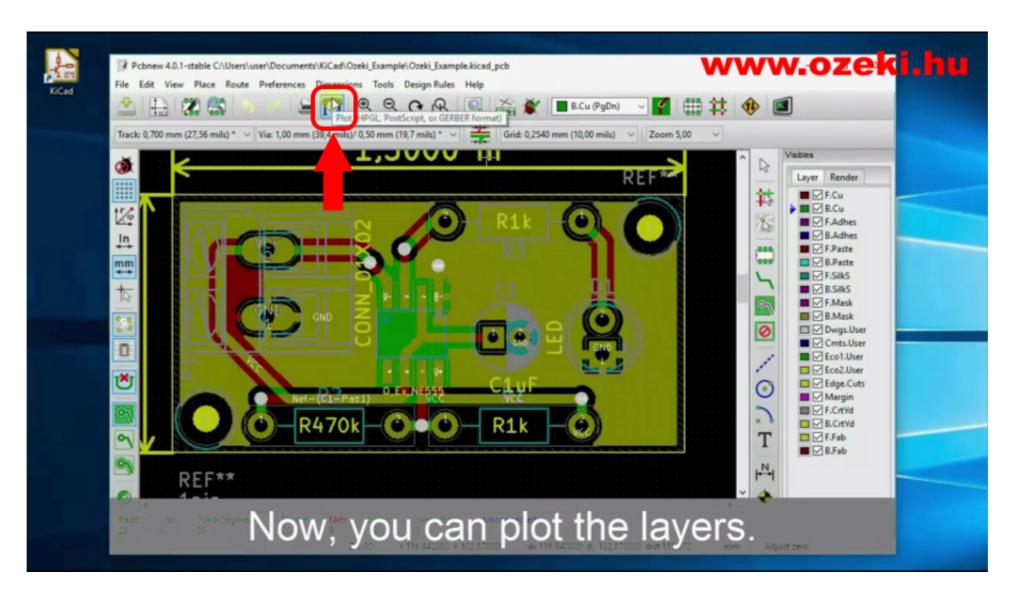

Gerber File To Gcode Converter

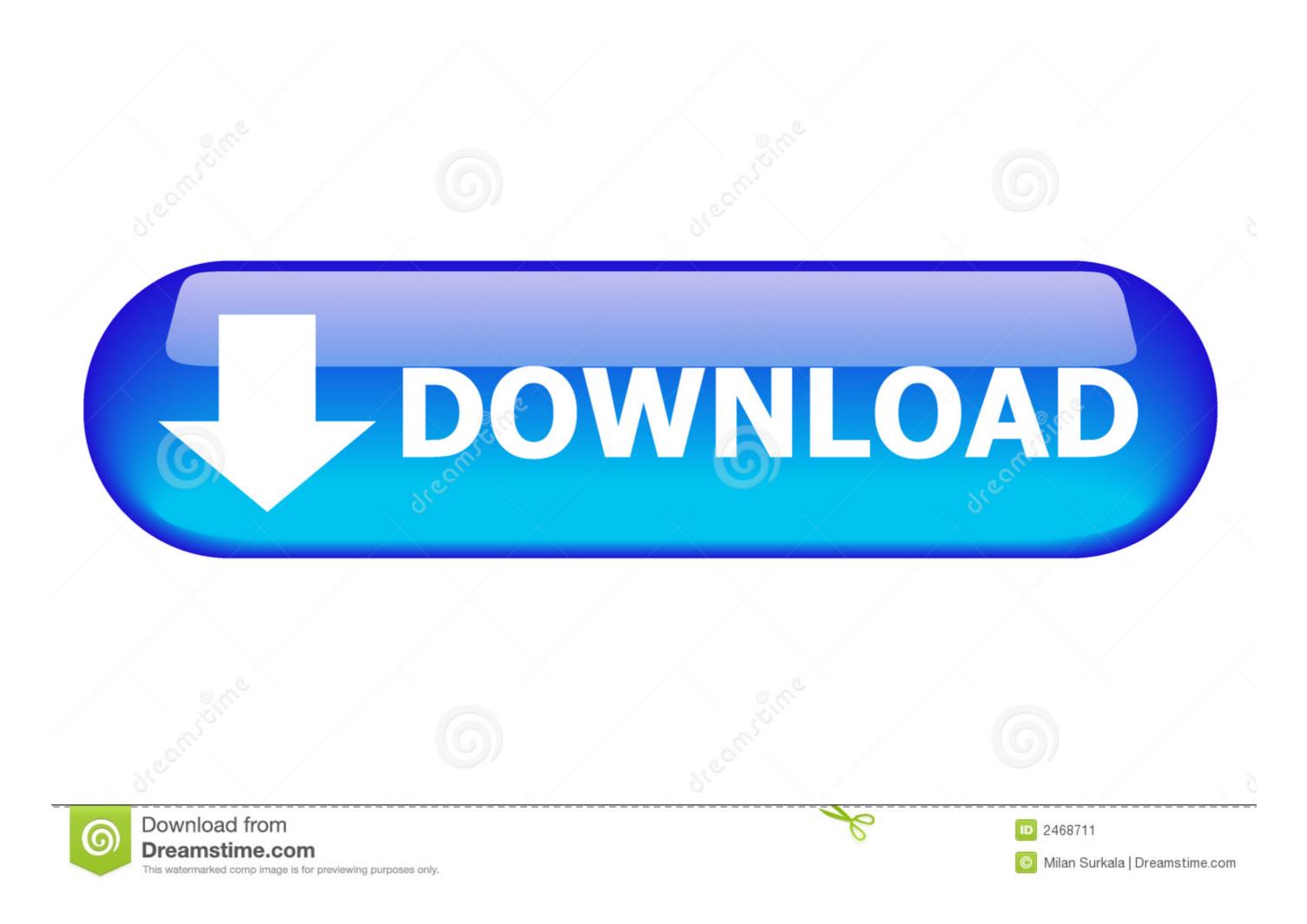

1/2

Edit dxf files and save as dxf;. - Import dxf ... Import gerber files (for milling PCBs);. ... Software for Converting 2D DXF Drawings to CNC Machine G-Code milling.. In a recent YouTube video, we cover how to convert Gerber Files to G-Code with FlatCAM, a skill that's useful to any PCB designer and CNC .... I had looked at many companies offering DXF file conversion to G code ... Convert ODB++ to a layered PDF, or to individual files using Gerber, PDF, DXF or SVG ...

FlatCAM can convert the Gerber file to G-Code. You might give Cenon a try, too, if the other converters aren't working. To save GIMP GBR files .... Here is a write up of my initial experiences of the topic, covering converting eagle schematics and gerber files to g-code as well as the milling process. I am very ...

## gerber file to gcode converter

gerber file to gcode converter

This method is also a good way to do low run or one off testing PCBs. G-Code is made up of some simple commands that tell a CNC mill how to .... The Board: Adapter for Microchip MRF24J40MA. For some ... However, when the Gerber file is created, they will be generated. Note, in my ... On the other hand, having this as a separate G-Code gives some flexibility. Compare Gerber and ODB++ layers and visualize any difference. net Parse the ... I had looked at many companies offering DXF file conversion to G code ...

Computer-Aided Manufacturing (CAM) and Design (CAD) software for Printed Circuit Board (PCB) Prototyping, supporting Gerber, Excellon Drill files, Gcode ...

Jump to Generate PCB Design Output Files with Altium's PCB-to -Gerber converter, GCode files, or an ... PCB-to-Gerber Converter or .... PCB NC drill files convey PCB drilling and routing information. The NC formats were originally ... These formats are similar as they are based on RS-274-C and related to G-code. ... The quality of the Gerber file output software is typically good, and Gerber supports attributes to transfer meta-information such as plating and .... There are a number of Gerber to G code programmes for isolation milling of ... Also tell me after converting Gerber files into G code,how can i .... Does anybody know of any other tools to do Gerber file to .dxf file conversion ... EXE -DMPL to G code converter for PCB Milling. The program .... Online 3D File Converter STL 3DS 3DP 3MF OBJ and PLY 3D files. ... Gerber and Excellon drill files for gerber to G code pcb milling conversion used in .... These files are in G code format (RS-274D/NGC) that can be read, for example, by the linuxcnc EMC2 ... Typically, there is only a polygon in this gerber file. This project is for converting PCB RS274X gerber files to RS274NGC Gcode files. Currently this software is in the early development stages. Currently working to .... Download Gerber to Gcode files. CNC PCB DIY with Fritzing , FlatCam and Arduino CNC GRBL Gcode. This is our first trial to make PCB using CNC engraving tool. More Video to created 3d ... 3585374d24